Universität Konstanz WS 15/16 Fachbereich Mathematik und Statistik S. Trenz, Prof. Dr. S. Volkwein

# Übungen zu Theorie und Numerik partieller Differentialgleichungen

http://www.math.uni-konstanz.de/numerik/personen/volkwein/teaching

## Blatt 11

### Abgabe: Dienstag, 26.01.2016, in der Vorlesung!

#### Aufgabe 1 (Theorie) (6 Punkte)

Sei  $\Omega = (a, b) \subset \mathbb{R}$  mit Rand  $\Gamma = \{a, b\}$  und äquidistanter Ortsdiskretisierung  $\Omega^h$  ${x_0, x_1, ..., x_n, x_{n+1}} \subset \overline{\Omega}$  mit  $a = x_0 < x_2 < ... < x_{n+1} = b$  und der Schrittweite  $h = \frac{b-a}{n+1}$ .

a) Definieren Sie jeweils *stückweise quadratische Ansatzfunktionen*  $\{\varphi_i\}_{i=1}^n \subset H^1(\Omega)$ an den inneren Diskretisierungspunkten sowie  $\{\varphi_{i+\frac{1}{2}}\}_{i=0}^{n} \subset H^{1}(\Omega)$  an zusätzlichen Diskretisierungspunkten  $x_{j+\frac{1}{2}} := x_j + \frac{h}{2}$  $\frac{h}{2}$  in der Mitte der jeweiligen Trägerintervalle  $[x_j, x_{j+1}],$  so dass gilt:

$$
\varphi_i(x_j) = \delta_{ij} \qquad \text{und} \qquad \varphi_i(x_{j+\frac{1}{2}}) = 0,
$$
  

$$
\varphi_{i+\frac{1}{2}}(x_j) = 0 \qquad \text{und} \qquad \varphi_{i+\frac{1}{2}}(x_{j+\frac{1}{2}}) = \delta_{ij}.
$$

Hinweis: Eine quadratische Funktion ist durch ihre Werte an drei Interpolationspunkten eindeutig festgelegt.

- b) Berechnen Sie die Ableitungen $\varphi_i'$ und $\varphi_{i+\frac{1}{2}}'$ .
- c) Zeichnen (oder plotten) Sie jeweils  $\varphi_i$  und  $\varphi_{i+\frac{1}{2}}$  sowie die Ableitungen  $\varphi'_i$  und  $\varphi'_{i+\frac{1}{2}}$ auf einem geeigneten Intervall. Achten Sie in jedem Fall auf eine klare und nachvollziehbare Achsenbeschriftung und eine saubere Darstellung.

### Aufgabe 2 (Matlab) (16 Punkte)

Gegeben sie die im Ort zweidimensionale (parabolische) Wärmeleitungsgleichung mit homogener Neumann-Randbedingung

$$
\frac{\partial}{\partial t}u(x,t) - \Delta u(x,t) = 0 \quad \text{in } \Omega \times (0,T),
$$

$$
\frac{\partial}{\partial \nu}u(s,t) = 0 \quad \text{in } \Gamma \times (0,T),
$$

$$
u(x,0) = u_0(x) \quad \text{in } \Omega,
$$
 (1)

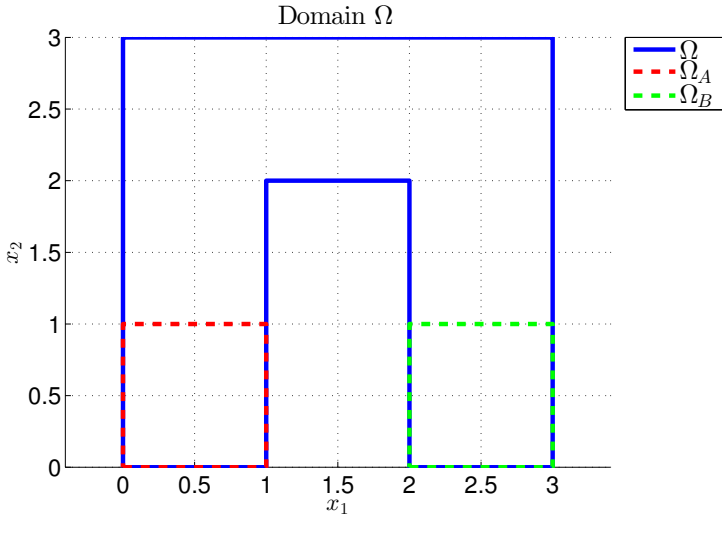

Abbildung 1.

auf dem Ortsgebiet  $\Omega \subset \mathbb{R}^2$  mit zugehörigem Rand  $\Gamma := \partial \Omega$ , sowie den Teilgebieten  $\Omega_A, \Omega_B \subset \Omega$ , siehe Abb. 1. Lösen Sie (1) numerisch mittels Matlab, in dem Sie zur Ortsdiskretisierung die Finite-Elemente-Methode und zur Zeitdiskretisierung das implizite Euler-Verfahren anwenden. Bezüglich der Ortsdiskretisierung mittels FE werden wir uns der Routinen aus der Matlab PDE Toolbox bedienen.

Hinweis: Bei Bedarf finden Sie sämtliche Befehle und Routinen neben der Hilfe in Matlab auch im zugehörigen Handbuch Partial Differential Equation Toolbox User's Guide detailliert erläutert: http://www.mathworks.com/help/pdf\_doc/pde/pde.pdf

Gehen Sie wie folgt vor:

- 1. Starten Sie mittels dem Befehl pdetool die Matlab PDE Toolbox und erzeugen Sie ein Geometry- und Boundary-File, indem Sie zunächst das Gebiet Ω aus Abb. 1 zeichnen und die Randbedingungen entsprechend der Angabe setzen. Exportieren Sie nun die Geometry- und Boundary-Daten in den Workspace (siehe Menu "Draw" und "Boundary"). Zum Erstellen der entsprechenden m-Files verwenden Sie nun die Matlab-Funktionen decsg und wgeom sowie wbound auf den exportierten Daten (siehe Matlab-Hilfe).
- 2. Schreiben Sie ein Haupt-File main.m, in welchem Sie zunächst ein Gitter mittels initmesh erzeugen und mit refinemesh verfeinern.
- 3. Assemblieren Sie nun mittels assema die im Weiteren benötigte Steifigkeits- und Massematrix **S** und **M**, indem Sie hierzu die PDE Toolbox Koeffizienten  $c = 1.0$ und  $a = 1.0$  sowie die rechte Seite  $f = 0.0$  setzen.

Hinweis: Im Falle nicht-homogener Randbedingungen müssen diese unter Verwendung von assemb und der Erzeugung einer spring constant spc in der sogenannten Systemmatrix sowie in der rechten Seite entsprechend berücksichtigt werden (siehe Handbuch zur PDE Toolbox)!

4. Implementieren Sie das implizite Euler-Verfahren für beliebige Endzeit  $T > 0$  sowie einer beliebigen Anzahl an diskreten Zeitschritten  $n_t$  und einem Anfangswert der Gestalt

$$
u_{\circ}(x) = \begin{cases} \alpha & \text{falls } x \in \Omega_A, \\ \beta & \text{falls } x \in \Omega_B, \\ 0 & \text{sonst,} \end{cases}
$$

mit  $\alpha, \beta \in \mathbb{R}$ .

Aufgabenstellung:

a) Setzen Sie  $T = 2$ ,  $n_t = 100$ ,  $\alpha = 200$ ,  $\beta = -75$  und lösen Sie (1) mittels Ihres Programms approximativ. Visualisieren Sie anschließend das Ergebnis in einer Animation, indem Sie den Anfangswert  $u^{(1)} := u_0(\cdot)$  sowie die Lösung  $u^{(j)} := u(t_j, \cdot)$  für alle diskreten Zeitpunkten  $t_j \in [0, T], j = 2, ..., n_t$ , in einer for-Schleife innerhalb einer figure-Umgebung nacheinander plotten.

Hinweis: Hier können die Matlab-Befehle hold on/off, pdesurf, drawnow, pause sowie clf hilfreich sein.

- b) Was beobachten Sie, wenn Sie den PDE Toolbox Koeffzienten  $c \geq 5$  setzen?
- c) Was passiert, wenn Sie für die Zeitdiskretisierung das explizite Euler-Verfahren verwenden?
- d) Lösen Sie (1) mit dem Matlab Solver parabolic und vergleichen Sie das Ergebnis. Tun Sie dies, indem Sie die Animation in a) zu jedem Zeitpunkt  $t_i \in [0, T]$ ,  $j = 2, ..., n_t$ , um zwei Plots erweitern, wobei der mittlere die betragsmäßige Abweichung der Differenz der beiden Lösung  $U1(:,j)$  aus a) und  $U2(:,j)$  aus d) darstellen soll und der letzte die Lösung aus d) selbst (siehe Matlab subplot):

 $[Plot 1: U1(:,j)]$   $[Plot 2: abs(U1(:,j)-U2(:,j))]$   $[Plot 3: U2(:,j)]$ 

Was beobachten Sie im zeitlichen Verlauf?

Hinweis: Achten Sie auf eine konsistente Belegung der PDE Toolbox Koeffizienten c, a, f, und d entsprechend der Problemstellung aus (1).